# **TTB-Doppelstockwagen RMV Repaint-Pack**

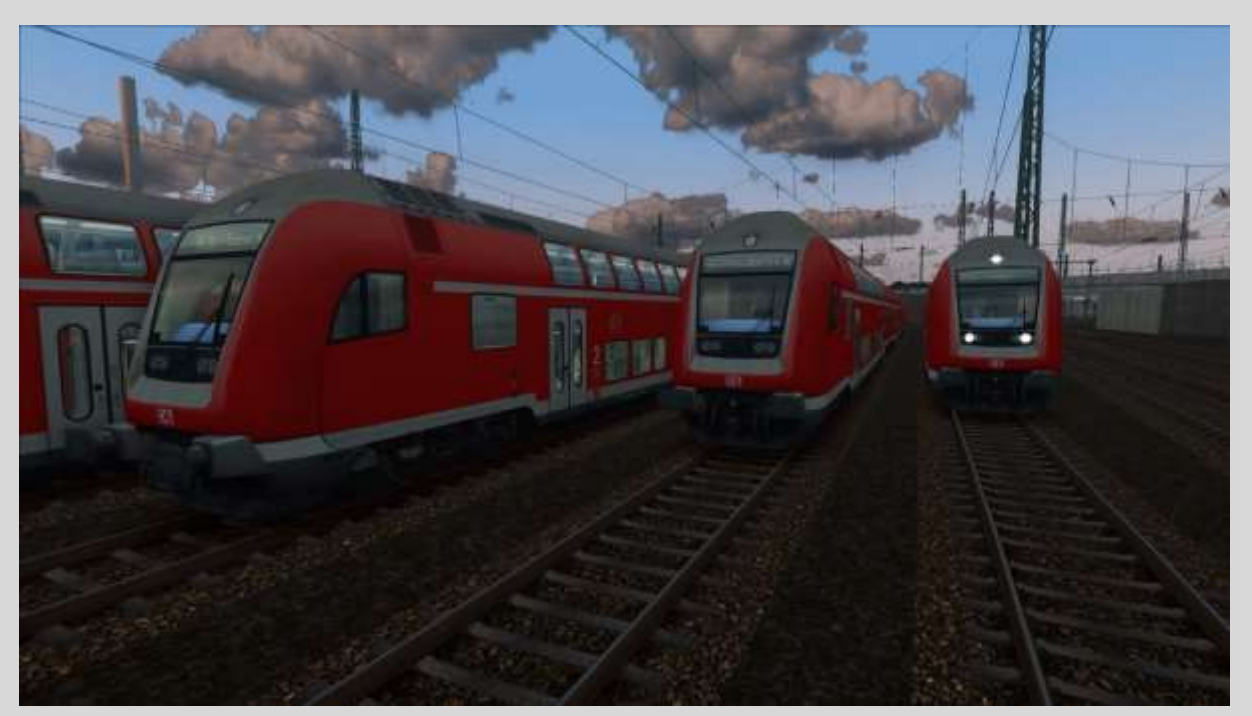

Dies ist ein Repaint der Doppelstockwagen von TrainTeamBerlin für die Strecken rund um Frankfurt am Main. Es sind viele Ziele, auf denen in der Region Doppelstockwagen verkehren oder in der Vergangenheit verkehrten, enthalten. Aufgrund der beschränkten Anzahl an Zielen können leider nicht alle Zielanzeigen (v.a. Kurzläufer) angezeigt werden.

### **Benötigte Addons:**

TTB Szenariopack 2 München-Augsburg <https://www.trainteamberlin-shop.de/tsc-szenariopacks/12/szenariopack-vol.-2?c=7>

# **Installation:**

- entweder RWP-Datei mit Utilities installieren
- oder Datei mit 7zip entpacken und den Inhalt in das Railworks-Hauptverzeichnis kopieren

#### **Anwendung:**

Damit die Wagen auch angezeigt werden, bitte die Provider **TrainTeamBerlin\TTB\_M-A\_KI-Verkehr**  und **Jonas93\TTB\_Dosto\_RMV** im Editor aktivieren

Das Flyout des Wagens mit Doppelklick öffnen, danach im ID-Feld den letzten Buchstaben gemäß unten stehender Tabelle ändern.

### **Abschließende Hinweise:**

Der Support erfolgt ausschließlich über mich, Supportanfragen an TTB sind zu unterlassen. Der Upload auf anderen Plattformen durch Dritte ist nicht erlaubt.

Ich wünsche euch nun viel Spaß mit meinem Repaint.

Jonas93

# **ZZA -Zielliste**

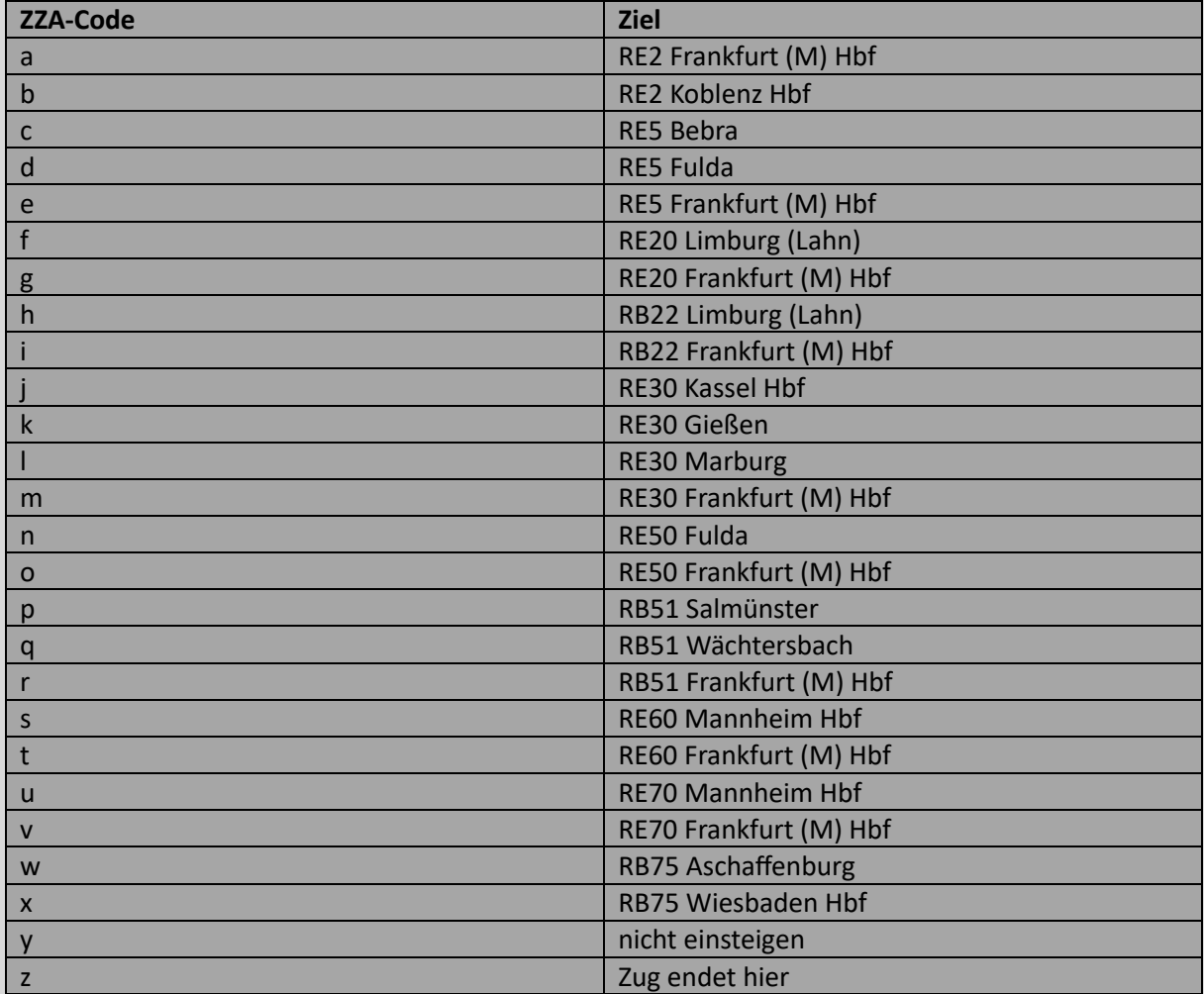